## ПРОГРАММНОЕ СРЕДСТВО АВТОМАТИЗАЦИИ ПОДГОТОВКИ ОТЧЕТНОЙ ДОКУМЕНТАЦИИ ПО НАУЧНОЙ РАБОТЕ КАФЕДРЫ

<sup>1</sup>Колеснева И. П., <sup>2</sup>Акулич С. В.  ${}^{1}$ Военная академия Республики Беларусь, Минск, Беларусь, inn2119@rambler.ru, <sup>2</sup>Военная академия Республики Беларусь, Минск, Беларусь, serge\_asv@mail.ru

Аннотация. В докладе рассматриваются особенности учета научной деятельности кафедры военного учебного заведения. Описывается структура и принципы работы специализированного программного приложения, разработанного с целью повышения эффективности этого процесса. Данное приложение позволяет автоматизировать процесс сбора информации и формирования отчетной документации о научной деятельности кафедры.

Ключевые слова: специализированное програмное приложение, автоматизация, информационные технологии.

Abstract. In the report features of the account of scientific activity of chair of military educational institution are considered. The structure and principles of work of the specialized program application developed for the purpose of increase of efficiency of this process is described. The given appendix allows automating process of gathering of the information and formation of the accounting documentation about scientific activity of chair.

Key words: specialized software application, automation, information technology.

Информационные технологии играют важную роль в жизни общества, в значительной мере определяя уровень его развития. Они необходимы для ускорения и улучшения процесса использования информации при осуществлении многих видов деятельности, облегчая при этом выполнение различных задач и операций.

Процесс качественного образования немыслим без процесса информатизации. Определяющим фактором в организации информационного обеспечения деятельности различных структур учреждений высшего образования является наличие развитой информационной системы, которая ориентирована на совершенствование информационного обеспечения учреждения высшего образования и на повышение эффективности его работы.

Автоматизация подготовки учета HP (HP) кафедры является важной составляющей этого процесса. Она позволяет подготовить различные образцы отчетной документации по HP кафедры в автоматизированном режиме.

Оценка НР в органах военного управления, научных организациях и военных учебных заведениях осуществляется в целях определения качества ее организации, а также результативности научных исследований и эффективности подготовки научных (научно-педагогических) работников высшей квалификации для Вооруженных Сил. Анализ порядка учета результатов НР предполагает необходимость хранения, структуризации и анализа большого объема данных.

Актуальность автоматизации сбора информации о НР определяется тем фактом, что необходимо собирать и структурировать информацию от большого количества источников, так как результаты НР кафедры складываются из обобщения данных результатов личной научной деятельности каждого преподавателя кафедры.

В качестве данных, требующих учета и используемых в дальнейшем для формирования отчетной документации, выступает следующая информация [1]:

- участие профессорско-преподавательского состава в научно-исследовательских работах, в военно-научном сопровождении;

- апробация результатов научной деятельности в ходе конференций различных уровней, проведения учений;

- опубликованность результатов работы: статьи в рецензируемых и не рецензируемых изданиях, учебники и учебные пособия, монографии, тезисы докладов, материалы докладов на конференциях;

- участие обучающихся во всех видах научной деятельности;

- участие в рационализаторской и изобретательской работах;

- участие в специализированных советах по защите диссертаций, редакционных коллегиях;

- научное руководство слушателями магистратуры очной и заочной форм получения высшего образования, адъюнктами, соискателями ученых степеней;

- участие в рецензировании и проведении экспертиз уставных документов;

- подготовка отзывов на авторефераты соискателей ученых степеней;

- проведение предварительных экспертиз диссертаций.

Для обеспечения автоматизации подготовки учета НР на кафедре информационно-вычислительных систем учреждения образования «Военная академия Республики Беларусь» разработано специализированное программное приложение, которое позволяет:

– добавлять, редактировать, удалять данные о результатах НР кафедры, хранимых в базе данных (БД) пользователями;

- выбирать позиции из БД с целью просмотра информации по определенной записи, а также осуществлять быстрый поиск по ключевым словам;

- добавлять, редактировать и удалять информацию в таблицах-справочниках администратором;

- формировать отчеты по самооценке НР кафедры, квартальные и годовые отчеты.

В данном приложении реализованы два режима работы (представления): представления пользователя и администратора. В представлении пользователя

приложение предоставляет возможность просмотра информации о результатах НР кафедры, хранимой в БД.

В представлении администратора имеется возможность выполнять добавление, редактирование и удаление не только информации, касающейся результатов НР, но и данных таблиц-справочников, вывод формализованных документов: отчет по самооценке результатов HP, квартальный и годовой отчеты, отчеты ученых.

Для каждого представления в рассматриваемом приложении реализованы разные версии интерфейса: для обычного пользователя и администратора. Интерфейс пользователя представляет собой упрощенную версию интерфейса администратора.

Для организации разграничения доступа к БД используется аутентификация ввода логина (имени пользователя). Достоверный (эталонный) логин хранится в БД. Логин включает в себя имя и фамилию сотрудника кафедры, которые хранятся в таблице. Эта информация вносится в таблицу администратором приложения.

Функциональная схема разработанного программного средства в представлении администратора, в котором больше сценариев, представлена на рис. 1.

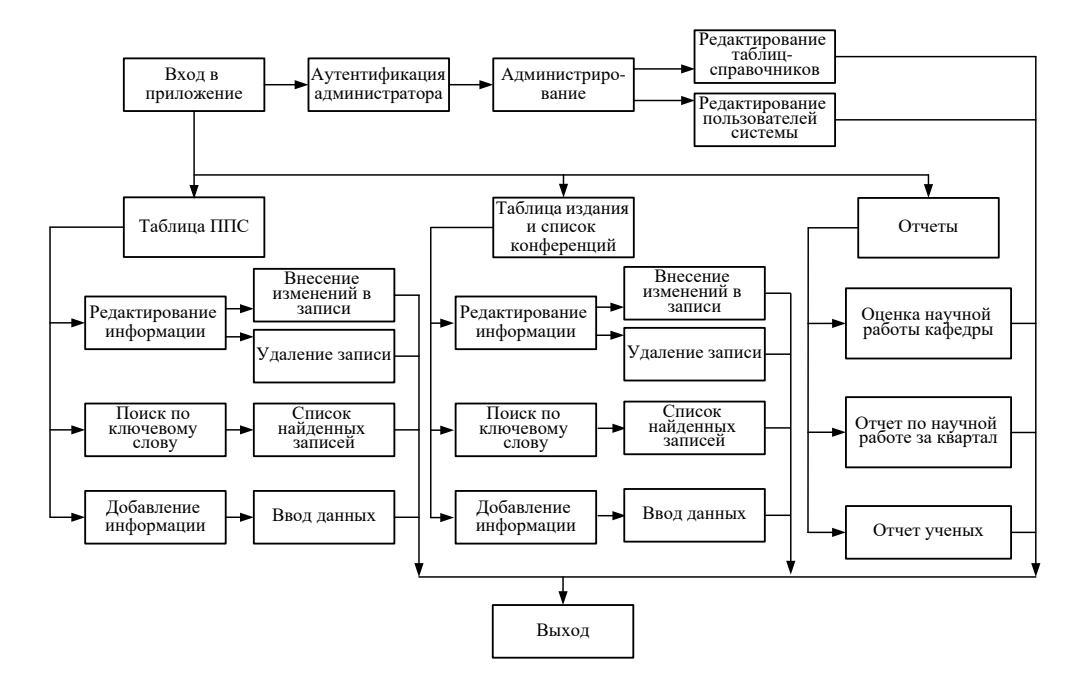

Рисунок 1 – Функциональная схема приложения в представлении администратора

В разработанной программе предусмотрено использование таблиц-справочников для заполнения БД, что сводит к минимуму вероятность ввода некорректных данных, исключает необходимость знания оператором, вносящим данные в БД, актуальных норм законодательства, так как таблицы-справочники заполняются и корректируются ответственным должностным лицом (администратором программы).

При входе в систему пользователь вводит логин (имя и фамилия). На первом этапе проверяется, существует ли в системной таблице пользователь с таким идентификатором. Если такой пользователь существует, то осуществляется вход в приложение. При вводе неверного логина трижды пользователю выдается сообщение о необходимости обращения к системному администратору.

В случае успешного входа пользователь попадает на страницу выбора действий в приложении, вид которой приведен на рис. 2. При выборе одного из вариантов действий пользователю предоставляется возможность работы с одной из таблиц БД.

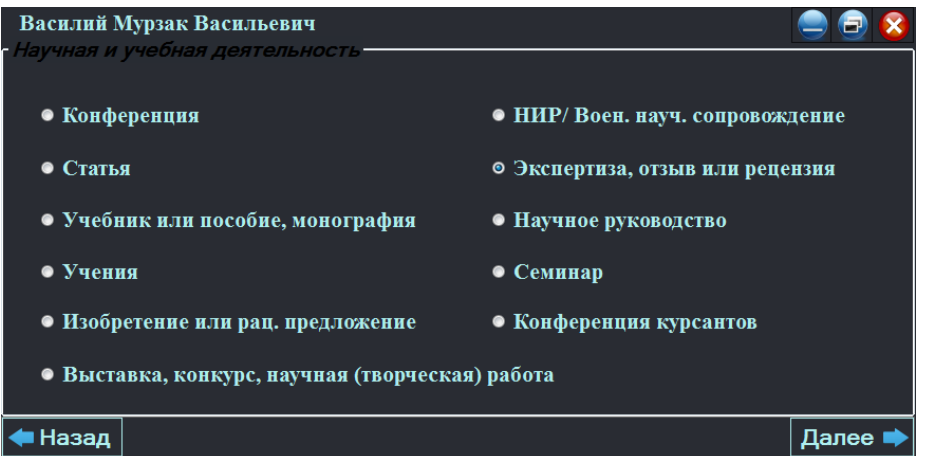

Рисунок 2 – Страница выбора действий по научной и учебной деятельности

Администратор имеет доступ к приложению в представлении администратора (рис. 3), он может работать с таблицами-справочниками, имеет возможность использования автоматизированного способа формирования отчетов.

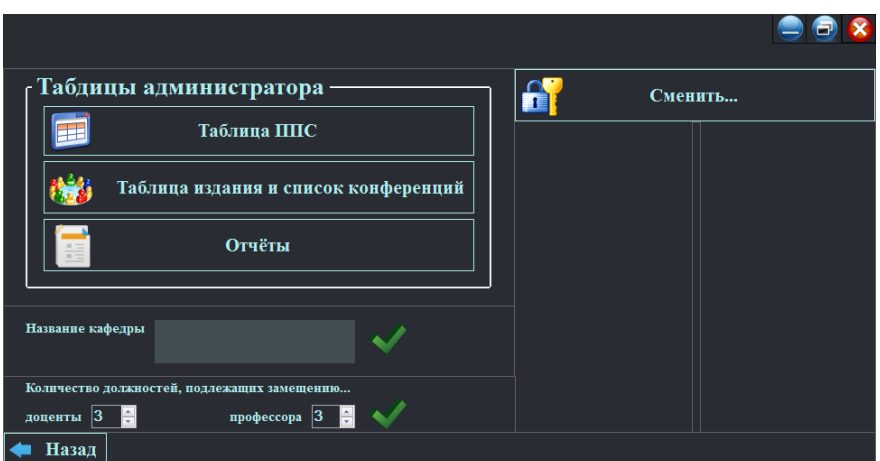

Рисунок 3 – Окно администрирования

На основе данных, хранящихся в БД, в разработанном приложении может быть сформирована следующая отчетная документация:

− отчет по оценке результатов НР кафедры;

− квартальные и годовые отчеты по результатам НР кафедры;

− ежегодные отчеты ученых (профессорско-преподавательского состава высшей квалификации).

Интерфейс программного окна, обеспечивающего подготовку формирования отчетов, представлен на рис. 4.

При необходимости может быть сформирована отчетная документация по отдельным направлениям НР кафедры.

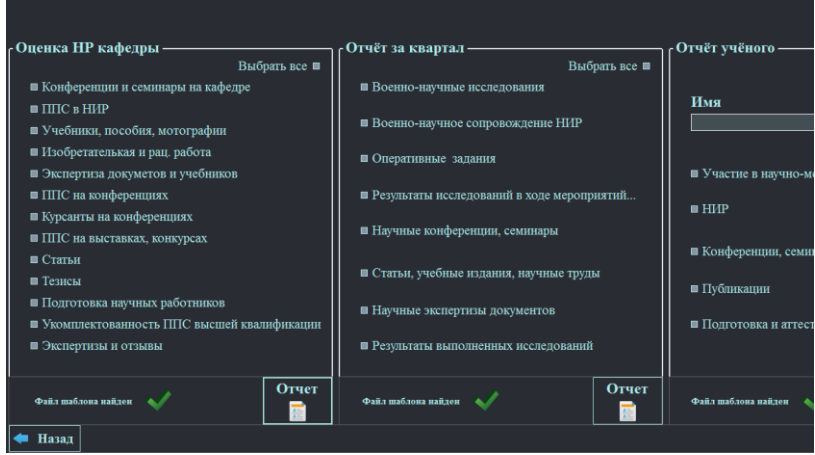

Рисунок 4 – Интерфейс окна для формирования отчетов

Таким образом, разработанное приложение позволило усовершенствовать и повысить эффективность управления научным процессом за счет автоматизации процесса регистрации и мониторинга состояния результатов научной деятельности и ее динамики на кафедре, что, в свою очередь, позволило обеспечить выполнение следующих функций:

− управление БД учета результатов НР кафедры;

− интерактивное представление хранимой в БД информации с возможностью ввода, редактирования, удаления данных, пользовательского представления информации;

- − централизованное хранение данных;
- − многопользовательский режим доступа к БД;
- − механизм поиска информации в БД;

− формирование отчетных документов требуемого вида в автоматизированном режиме.

## **Список использованных источников:**

1. Об утверждении Инструкции о порядке оценки результатов НР в органах военного управления, научных организациях и военных учебных заведениях: приказ Министра обороны, 10 нояб. 2009 г., № 905 // ЭТАЛОН. Законодательство Республики Беларусь / Нац. центр правовой информ. Респ. Беларусь. – Минск, 2010.